## Financial Toolbox™ Release Notes

#### How to Contact MathWorks

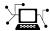

www.mathworks.com

comp.soft-sys.matlab

www.mathworks.com/contact TS.html Technical Support

Web

Newsgroup

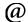

suggest@mathworks.com bugs@mathworks.com

doc@mathworks.com service@mathworks.com

info@mathworks.com

Product enhancement suggestions

Bug reports

Documentation error reports

Order status, license renewals, passcodes Sales, pricing, and general information

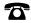

508-647-7000 (Phone)

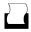

508-647-7001 (Fax)

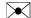

The MathWorks, Inc. 3 Apple Hill Drive Natick, MA 01760-2098

For contact information about worldwide offices, see the MathWorks Web site.

Financial Toolbox<sup>TM</sup> Release Notes

© COPYRIGHT 2005–2012 by The MathWorks, Inc.

The software described in this document is furnished under a license agreement. The software may be used or copied only under the terms of the license agreement. No part of this manual may be photocopied or reproduced in any form without prior written consent from The MathWorks, Inc.

FEDERAL ACQUISITION: This provision applies to all acquisitions of the Program and Documentation by, for, or through the federal government of the United States. By accepting delivery of the Program or Documentation, the government hereby agrees that this software or documentation qualifies as commercial computer software or commercial computer software documentation as such terms are used or defined in FAR 12.212, DFARS Part 227.72, and DFARS 252.227-7014. Accordingly, the terms and conditions of this Agreement and only those rights specified in this Agreement, shall pertain to and govern the use, modification, reproduction, release, performance, display, and disclosure of the Program and Documentation by the federal government (or other entity acquiring for or through the federal government) and shall supersede any conflicting contractual terms or conditions. If this License fails to meet the government's needs or is inconsistent in any respect with federal procurement law, the government agrees to return the Program and Documentation, unused, to The MathWorks, Inc.

#### **Trademarks**

MATLAB and Simulink are registered trademarks of The MathWorks, Inc. See www.mathworks.com/trademarks for a list of additional trademarks. Other product or brand names may be trademarks or registered trademarks of their respective holders.

#### **Patents**

MathWorks products are protected by one or more U.S. patents. Please see www.mathworks.com/patents for more information.

## Contents

| Summary by Version                                      | 1  |
|---------------------------------------------------------|----|
| Version 4.2 (R2012a) Financial Toolbox Software         | 4  |
| Version 4.1 (R2011b) Financial Toolbox Software         | 5  |
| Version 4.0 (R2011a) Financial Toolbox Software         | 9  |
| Version 3.8 (R2010b) Financial Toolbox Software         | 10 |
| Version 3.7.1 (R2010a) Financial Toolbox Software       | 12 |
| Version 3.7 (R2009b) Financial Toolbox Software         | 13 |
| Version 3.6 (R2009a) Financial Toolbox Software         | 15 |
| Version 3.5 (R2008b) Financial Toolbox Software         | 16 |
| Version 3.4 (R2008a) Financial Toolbox Software         | 17 |
| Version 3.3 (R2007b) Financial Toolbox Software         | 21 |
| Version 3.2 (R2007a) Financial Toolbox Software         | 25 |
| Version 3.1 (R2006b) Financial Toolbox Software         | 27 |
| Version 3.0 (R2006a) Financial Toolbox Software         | 28 |
| Version 2.5 (R14SP3) Financial Toolbox Software         | 31 |
| Compatibility Summary for Financial Toolbox<br>Software | 32 |

### **Summary by Version**

This table provides quick access to what's new in each version. For clarification, see "Using Release Notes" on page 2.

| Version (Release)               | New Features and<br>Changes | Version<br>Compatibility<br>Considerations | Fixed Bugs and<br>Known Problems |
|---------------------------------|-----------------------------|--------------------------------------------|----------------------------------|
| Latest Version<br>V4.2 (R2012a) | Yes<br>Details              | No                                         | Bug Reports                      |
| V4.1 (R2011b)                   | Yes<br>Details              | Yes<br>Summary                             | Bug Reports                      |
| V4.0 (R2011a)                   | Yes<br>Details              | No                                         | Bug Reports                      |
| V3.8 (R2010b)                   | Yes<br>Details              | No                                         | Bug Reports                      |
| V3.7.1 (R2010a)                 | No                          | No                                         | Bug Reports                      |
| V3.7 (R2009b)                   | Yes<br>Details              | No                                         | Bug Reports                      |
| V3.6 (R2009a)                   | Yes<br>Details              | No                                         | Bug Reports                      |
| V3.5 (R2008b)                   | No                          | No                                         | Bug Reports                      |
| V3.4 (R2008a)                   | Yes<br>Details              | No                                         | Bug Reports                      |
| V3.3 (R2007b)                   | Yes<br>Details              | No                                         | Bug Reports                      |
| V3.2 (R2007a)                   | Yes<br>Details              | No                                         | Bug Reports<br>Includes fixes    |
| V3.1 (R2006b)                   | Yes<br>Details              | No                                         | Bug Reports                      |

| Version (Release) | New Features and<br>Changes | Version<br>Compatibility<br>Considerations | Fixed Bugs and<br>Known Problems |
|-------------------|-----------------------------|--------------------------------------------|----------------------------------|
| V3.0 (R2006a)     | Yes<br>Details              | No                                         | Bug Reports                      |
| V2.5 (R14SP3)     | Yes<br>Details              | No                                         | Bug Reports                      |

#### **Using Release Notes**

Use release notes when upgrading to a newer version to learn about:

- New features
- Changes
- Potential impact on your existing files and practices

Review the release notes for other MathWorks® products required for this product (for example, MATLAB® or Simulink®). Determine if enhancements, bugs, or compatibility considerations in other products impact you.

If you are upgrading from a software version other than the most recent one, review the current release notes and all interim versions. For example, when you upgrade from V1.0 to V1.2, review the release notes for V1.1 and V1.2.

#### What Is in the Release Notes

#### **New Features and Changes**

- New functionality
- Changes to existing functionality

#### **Version Compatibility Considerations**

When a new feature or change introduces a reported incompatibility between versions, the **Compatibility Considerations** subsection explains the impact.

Compatibility issues reported after the product release appear under Bug Reports at the MathWorks Web site. Bug fixes can sometimes result in incompatibilities, so review the fixed bugs in Bug Reports for any compatibility impact.

#### **Fixed Bugs and Known Problems**

MathWorks offers a user-searchable Bug Reports database so you can view Bug Reports. The development team updates this database at release time and as more information becomes available. Bug Reports include provisions for any known workarounds or file replacements. Information is available for bugs existing in or fixed in Release 14SP2 or later. Information is not available for all bugs in earlier releases.

Access Bug Reports using your MathWorks Account.

#### Documentation on the MathWorks Web Site

Related documentation is available on mathworks.com for the latest release and for previous releases:

- Latest product documentation
- Archived documentation

### Version 4.2 (R2012a) Financial Toolbox Software

This table summarizes what's new in Version 4.2 (R2012a):

| New Features and Changes | Version Compatibility Considerations | Fixed Bugs and Known<br>Problems |
|--------------------------|--------------------------------------|----------------------------------|
| Yes<br>Details below     | No                                   | Bug Reports                      |

New features and changes introduced in this version are:

- "XIRR Update" on page 4
- "Additional Support for Cash Flow Functions" on page 4
- "New Demo for Portfolio Optimization Tools" on page 4

#### XIRR Update

Support is added to xirr for a global search heuristic to enhance the robustness of xirr.

#### **Additional Support for Cash Flow Functions**

| Function | Purpose                                                            |
|----------|--------------------------------------------------------------------|
| cfspread | Calculate the spread over a zero curve for a given cash flow.      |
| cfprice  | Calculate the price for a given cash flow given yield to maturity. |
| cfyield  | Calculate the yield to maturity for a given cash flow and price.   |

#### **New Demo for Portfolio Optimization Tools**

A new demo shows how to set up mean-variance optimization problems using the portfolio object. Run the demo at the MATLAB command line by entering:

showdemo portfolioexamples

### Version 4.1 (R2011b) Financial Toolbox Software

This table summarizes what's new in Version 4.1 (R2011b):

| New Features and Changes | Version Compatibility Considerations | Fixed Bugs and Known<br>Problems |
|--------------------------|--------------------------------------|----------------------------------|
| Yes<br>Details below     | Yes<br>Summary                       | Bug Reports                      |

New features and changes introduced in this version are:

- "One-Way Turnover Constraints Added to the Portfolio Object" on page 5
- "Portfolio Optimization with Sharpe Ratio Maximization Using a Portfolio Object" on page 5
- "Cash Flow and Time Mapping for Bond Portfolios with Variable Coupon Rates and Variable Face Values" on page 6
- "Transition Probability Functions for Credit Quality Thresholds, Nonsquare Matrices, and User-Defined Ratings" on page 6
- "New Demo for Forecasting Corporate Default Rates" on page 6
- "Functionality Being Removed" on page 6
- "Warning and Error ID Changes" on page 7
- "transprobbytotals Warns When Using the algorithm Input Argument" on page 8

## One-Way Turnover Constraints Added to the Portfolio Object

The portfolio object supports one-way turnover constraints using the new methods setOneWayTurnover and getOneWayTurnover.

## Portfolio Optimization with Sharpe Ratio Maximization Using a Portfolio Object

The portfolio object supports estimating an efficient portfolio that maximizes the Sharpe ratio using the new method estimateMaxSharpeRatio.

# Cash Flow and Time Mapping for Bond Portfolios with Variable Coupon Rates and Variable Face Values

Updated cfamounts now supports time-varying CouponRate and Face scheduling, including support for sinking fund bonds.

#### Transition Probability Functions for Credit Quality Thresholds, Nonsquare Matrices, and User-Defined Ratings

Support is added for credit quality thresholds with transprobtothresholds and transprobfromthresholds. Support is added for data preprocessing for transprob using transprobprep. Support is added for user-defined ratings and nonsquare transition matrices with transprobgrouptotals and transprobbytotals. For more information, see "Credit Risk Analysis".

#### **New Demo for Forecasting Corporate Default Rates**

A new demo shows how to forecast corporate default rates. This includes backtesting and stress testing examples. Run the demo at the MATLAB command line by entering:

showdemo Demo\_DefaultRatesForecasts

#### **Functionality Being Removed**

| Function<br>Name | What<br>Happens<br>When You<br>Use This<br>Function | Use This Function Instead | Compatibility Considerations                    |
|------------------|-----------------------------------------------------|---------------------------|-------------------------------------------------|
| proddf           | Warns                                               | bndprice                  | Replace all instances of proddf with bndprice.  |
| proddfl          | Warns                                               | bndprice                  | Replace all instances of proddfl with bndprice. |
| proddl           | Warns                                               | bndprice                  | Replace all instances of proddl with bndprice.  |

| Function<br>Name | What<br>Happens<br>When You<br>Use This<br>Function | Use This Function Instead | Compatibility Considerations                     |
|------------------|-----------------------------------------------------|---------------------------|--------------------------------------------------|
| yldoddl          | Warns                                               | bndyield                  | Replace all instances of yldoddl with bndyield.  |
| yldoddf          | Warns                                               | bndyield                  | Replace all instances of yldoddf with bndyield.  |
| yldoddfl         | Warns                                               | bndyield                  | Replace all instances of yldoddfl with bndyield. |
| prbond           | Warns                                               | bndprice                  | Replace all instances of prbond with bndprice.   |
| yldbond          | Warns                                               | bndyield                  | Replace all instances of yldbond with bndyield.  |
| checksiz         | Warns                                               | N/A                       | Remove all instances from your code.             |
| checktyp         | Warns                                               | N/A                       | Remove all instances from your code.             |
| checkrng         | Warns                                               | N/A                       | Remove all instances from your code.             |

#### Warning and Error ID Changes

Many warning and error IDs have changed from their previous versions. These warnings or errors typically appear during a function call.

#### **Compatibility Considerations**

If you use warning or error IDs, you might need to change the strings you use. For example, if you turned off a warning for a certain ID, the warning might now appear under a different ID. If you use a try/catch statement in your code, replace the old identifier with the new identifier. There is no definitive list of the differences, or of the IDs that changed.

## transprobbytotals Warns When Using the algorithm Input Argument

The totals input to transprobbytotals is typically generated by transprob. Because transprob now includes an algorithm field in this structure, you no longer need to specify the algorithm argument when calling transprobbytotals.

#### **Compatibility Considerations**

In a future release, specifying the algorithm argument to transprobbytotals will error. Currently, it is still permissible to specify the algorithm argument, although it usually has no effect.

### Version 4.0 (R2011a) Financial Toolbox Software

This table summarizes what's new in Version 4.0 (R2011a):

| New Features and Changes | Version Compatibility Considerations | Fixed Bugs and Known<br>Problems |
|--------------------------|--------------------------------------|----------------------------------|
| Yes<br>Details below     | No                                   | Bug Reports                      |

New features and changes introduced in this version are:

- "Portfolio Turnover and Transaction Costs" on page 9
- "Updated showdemo Command for Credit Rating Demo" on page 9

#### **Portfolio Turnover and Transaction Costs**

New portfolio object and methods support mean-variance portfolio optimization with general linear constraints, transaction costs, and turnover constraints. For more information, see "Portfolio Optimization Tools" and "Portfolio Optimization Objects".

## Updated showdemo Command for Credit Rating Demo

The command to run the demo showing how to use Statistics Toolbox<sup>TM</sup> functions to support credit ratings is updated. Run the demo at the MATLAB command line by entering:

showdemo creditratingdemo

### Version 3.8 (R2010b) Financial Toolbox Software

This table summarizes what's new in Version 3.8 (R2010b):

| New Features and Changes | Version Compatibility Considerations | Fixed Bugs and Known<br>Problems |
|--------------------------|--------------------------------------|----------------------------------|
| Yes<br>Details below     | No                                   | Bug Reports                      |

New features and changes introduced in this version are:

- "Estimation of Transition Probabilities for Credit Risk" on page 10
- "Improved Performance in Portfolio Optimization Functions" on page 10
- "New Demo for Credit Rating" on page 10
- "New Input and Output Options for Swap Functionality" on page 11

#### **Estimation of Transition Probabilities for Credit Risk**

Support for estimation of transition matrices based on credit-migration history using both cohort and duration methods. For more information, see transprob, transprobbytotals, and "Estimation of Transition Probabilities".

## Improved Performance in Portfolio Optimization Functions

portopt is enhanced for improved speed. Specifically, a broader class of problems now uses the faster linear complementarity programming (LCP) algorithm to obtain portfolios on the efficient frontier.

#### **New Demo for Credit Rating**

A new demo shows how to use Statistics Toolbox functions to support credit ratings. Run the demo at the MATLAB command line by entering:

echodemo demo creditrating

## New Input and Output Options for Swap Functionality

cfamounts is enhanced to support new parameter/value pairs for swap functionality.

### Version 3.7.1 (R2010a) Financial Toolbox Software

This table summarizes new features in Version 3.7.1 (R2010a):

| New Features and Changes |    | Fixed Bugs and Known<br>Problems |
|--------------------------|----|----------------------------------|
| No                       | No | Bug Reports                      |

There are no new features or changes in this version.

### Version 3.7 (R2009b) Financial Toolbox Software

This table summarizes new features in Version 3.7 (R2009b):

| New Features and Changes | Version Compatibility Considerations | Fixed Bugs and Known<br>Problems |
|--------------------------|--------------------------------------|----------------------------------|
| Yes<br>Details below     | No                                   | Bug Reports                      |

New features introduced in this version are:

- "Support for the BUS/252 Day-Count Convention" on page 13
- "Extended Support for New York Stock Exchange Closures" on page 13
- "Enhancements for Bond Pricing" on page 13

#### Support for the BUS/252 Day-Count Convention

Support for the Basis day-count convention for BUS/252. BUS/252 is the number of business days between the previous coupon payment and the settlement data divided by 252. BUS/252 business days are non-weekend, non-holiday days. The holidays.m file defines holidays.

## Extended Support for New York Stock Exchange Closures

The current holidays function covers holidays and non-trading days from 1950 to 2050. Using nyseclosures, you can determine all known and anticipated closures from January 1, 1885 to December 31, 2050.

#### **Enhancements for Bond Pricing**

Support for the following enhancements to bond pricing functions:

- Provide the ability to specify the compounding frequency separately from the coupon frequency.
- Enable specification of a discounting basis. A discounting basis has two purposes in Price/YTM calculations:

- Computing the accrued interest
- Computing the discount factors
- Support the specification of a formula for computing the interest in the last coupon period.

The enhanced bond pricing functions are:

| Function  | Purpose                                                       |
|-----------|---------------------------------------------------------------|
| accrfrac  | Calculate fraction of coupon period before settlement.        |
| bndprice  | Price fixed-income security from yield to maturity.           |
| bndyield  | Calculate yield to maturity for fixed-income security.        |
| bndspread | Calculate static spread over spot curve.                      |
| bnddurp   | Calculate bond duration given price.                          |
| bnddury   | Calculate bond duration given yield to maturity.              |
| bndconvp  | Calculate bond convexity given price.                         |
| bndconvy  | Calculate bond convexity given yield.                         |
| cfamounts | Calculate cash flow and time mapping for a bond portfolio.    |
| cftimes   | Calculate time factors corresponding to bond cash flow dates. |

### Version 3.6 (R2009a) Financial Toolbox Software

This table summarizes new features in Version 3.6 (R2009a):

| New Features and Changes | Version Compatibility Considerations | Fixed Bugs and Known<br>Problems |
|--------------------------|--------------------------------------|----------------------------------|
| Yes<br>Details below     | No                                   | Bug Reports                      |

New feature introduced in this version is:

#### **Support for Key Rate Duration**

Added support for bndkrdur to calculate key rate duration for bonds to determine the sensitivities of a bond to nonparallel changes in the yield curve. For more information, see "Calculating Key Rate Durations for Bonds".

### Version 3.5 (R2008b) Financial Toolbox Software

This table summarizes new features in Version 3.5 (R2008b):

| New Features and Changes | Version Compatibility Considerations | Fixed Bugs and Known<br>Problems |
|--------------------------|--------------------------------------|----------------------------------|
| No                       | No                                   | Bug Reports                      |

There are no new features or changes in this version.

### Version 3.4 (R2008a) Financial Toolbox Software

This table summarizes new features in Version 3.4 (R2008a):

| New Features and Changes | Version Compatibility Considerations | Fixed Bugs and Known<br>Problems |
|--------------------------|--------------------------------------|----------------------------------|
| Yes<br>Details below     | No                                   | Bug Reports                      |

New features and changes introduced in this version are:

- "Enhanced Mean-Variance Portfolio Optimization Based on Linear Complementarity Programming for Portfolio Optimization" on page 17
- "Support for Actual/365 (ISDA)" on page 17
- "Support for ret2tick and tick2ret Functions for Time Series Objects" on page 19
- "Support for Additional Descriptive Statistics Functions Financial Times Series Objects" on page 19
- "Added New Chart Types" on page 20

### Enhanced Mean-Variance Portfolio Optimization Based on Linear Complementarity Programming for Portfolio Optimization

Added support for varargin argument for portopt and frontcon.

### Support for Actual/365 (ISDA)

The following functions now support day count conventions for the basis argument based on ISDA (International Swap Dealers Association) actual/365:

- accrfrac
- acrubond
- acrudisc
- bndconvp

- bndconvy
- bnddurp
- bnddury
- bndprice
- bndspread
- bndyield
- cfamounts
- cfdates
- cftimes
- cpncount
- cpndaten
- cpndatenq
- cpndatep
- cpndatepq
- cpndaysn
- cpnpersz
- datemnth
- daysadd
- daysdif
- disc2zero
- discrate
- fvdisc
- fwd2zero
- prbyzero
- prdisc
- prmat
- pyld2zero

- time2date
- yeardays
- yearfrac
- ylddisc
- yldmat
- zbtprice
- zbtyield
- zero2disc
- zero2fwd
- zero2pyld

## Support for ret2tick and tick2ret Functions for Time Series Objects

ret2tick and tick2ret support financial time series objects.

## Support for Additional Descriptive Statistics Functions Financial Times Series Objects

The following covariance methods now support a financial time series object:

- corrcoef
- cov
- isempty
- nancov
- nanmax
- nanmedian
- nanmin
- nanstd
- nansum
- nanvar

• var

### **Added New Chart Types**

Added support for the following chart types for financial reporting:

- kagi
- renko
- linebreak
- priceandvol
- volarea

### Version 3.3 (R2007b) Financial Toolbox Software

This table summarizes new features in Version 3.3 (R2007b):

| New Features and Changes | Version Compatibility Considerations | Fixed Bugs and Known<br>Problems |
|--------------------------|--------------------------------------|----------------------------------|
| Yes<br>Details below     | No                                   | Bug Reports                      |

New features and changes introduced in this version are:

- "ISMA Support for 30/360 Basis as a Variant of 30/360E with Annual Compounding" on page 21
- "createholidays Function Added for Different Trading Calendars" on page 23
- "Diagonal Covariance Matrix Support Added for Multivariate Normal Regression" on page 23
- "arith2geom and geom2arith Functions Added for Portfolio Analysis" on page 24

## ISMA Support for 30/360 Basis as a Variant of 30/360E with Annual Compounding

The following functions now support day count conventions for the basis argument to support 30/360 International Securities Market Association (ISMA) convention as a variant of 30/360E with annual compounding:

- accrfrac
- acrubond
- acrudisc
- bndconvp
- bndconvy
- bnddurp
- bnddury

- bndprice
- bndspread
- bndyield
- cfamounts
- cfdates
- cftimes
- cpncount
- cpndaten
- cpndatenq
- cpndatep
- cpndatepq
- cpndaysn
- cpnpersz
- datemnth
- daysadd
- daysdif
- disc2zero
- discrate
- fvdisc
- fwd2zero
- prbyzero
- prdisc
- prmat
- pyld2zero
- time2date
- yeardays
- yearfrac

- ylddisc
- yldmat
- zbtprice
- zbtyield
- zero2disc
- zero2fwd
- zero2pyld

## createholidays Function Added for Different Trading Calendars

The createholidays function now supports

http://www.FinancialCalendar.com trading calendars. This function can be used from the command line or from the Trading Calendars graphical user interface. Using createholidays, you can create holiday.m files, in conjunction with FinancialCalendar.com data, that can be used instead of the standard holidays.m that ships with Financial Toolbox $^{\text{TM}}$  software.

## Diagonal Covariance Matrix Support Added for Multivariate Normal Regression

The new diagonal covariance matrix estimation feature makes it possible to estimate large-scale factor models by treating the residual errors as being jointly independent. The following functions support CovarFormat, a new input argument:

- ecmlsrmle
- ecmmvnrmle
- ecmmvnrfish
- ecmmvnrobj
- ecmmvnrstd
- mvnrfish
- mvnrmle

- mvnrobj
- mvnrstd

## arith2geom and geom2arith Functions Added for Portfolio Analysis

Two new functions, arith2geom and geom2arith, support portfolio analysis.

### Version 3.2 (R2007a) Financial Toolbox Software

This table summarizes new features in Version 3.2 (R2007a):

| New Features and Changes | Version Compatibility Considerations | Fixed Bugs and Known<br>Problems |
|--------------------------|--------------------------------------|----------------------------------|
| Yes<br>Details below     | No                                   | Bug Reports<br>Includes fixes    |

#### **ISMA Support Added**

The following functions now support the International Securities Market Association (ISMA) convention for the basis argument:

- accrfrac
- acrubond
- acrudisc
- bndconvp
- bndconvy
- bnddurp
- bnddury
- bndprice
- bndspread
- bndyield
- cfamounts
- cfdates
- cftimes
- cpncount
- cpndaten
- cpndateng
- cpndatep

- cpndatepq
- cpndaysn
- cpnpersz
- datemnth
- daysadd
- daysdif
- disc2zero
- discrate
- fvdisc
- fwd2zero
- prbyzero
- prdisc
- prmat
- pyld2zero
- time2date
- yeardays
- yearfrac
- ylddisc
- yldmat
- zbtprice
- zbtyield
- zero2disc
- zero2fwd
- zero2pyld

### Version 3.1 (R2006b) Financial Toolbox Software

This table summarizes new features in Version 3.1 (R2006b):

| New Features and Changes | Version Compatibility Considerations | Fixed Bugs and Known<br>Problems |
|--------------------------|--------------------------------------|----------------------------------|
| Yes<br>Details below     | No                                   | Bug Reports                      |

New features and changes introduced in this version are:

- "Investment Performance Metrics" on page 27
- "Financial Time Series Tool" on page 27

#### **Investment Performance Metrics**

The following new functions are added to compute common investment performance and risk-adjusted metrics:

- sharpe, computes the sharpe ratio.
- inforatio, computes information ratio and tracking error.
- portalpha, computes risk-adjusted alpha and return.
- 1pm, computes sample lower partial moments.
- elpm, computes expected lower partial moments.
- maxdrawdown, computes the drop from maximum to minimum return over a period of time.
- emaxdrawdown, computes the returns that are transformed into a linear Brownian motion with drift.

#### **Financial Time Series Tool**

Financial Time Series Tool (ftstool) is a new graphical user interface to support working with financial time series FINTS objects. ftstool interoperates with the Financial Time Series Graphical User Interface (ftsgui) and Interactive Charts (chartfts).

### Version 3.0 (R2006a) Financial Toolbox Software

This table summarizes new features in Version 3.0 (R2006a):

| New Features and Changes | Version Compatibility Considerations | Fixed Bugs and Known<br>Problems |
|--------------------------|--------------------------------------|----------------------------------|
| Yes<br>Details below     | No                                   | Bug Reports                      |

New features and changes introduced in this version are:

- "Financial Time Series Toolbox Incorporated" on page 28
- "Financial Time Series Frequency Conversion Functions Modified" on page 28
- "Continuous Compounding Option Removed from plyd2zero" on page 29
- "New Statistical Functions" on page 29

#### **Financial Time Series Toolbox Incorporated**

As of this release the functionality previously available in Financial Time Series Toolbox has been incorporated into Financial Toolbox software. Financial Toolbox documentation has been modified to include the documentation previously available in the Financial Time Series User's Guide.

Because use of Financial Time Series Toolbox required the purchase and installation of Financial Toolbox software, all customers previously licensed for Financial Time Series Toolbox will continue to have access to it.

## Financial Time Series Frequency Conversion Functions Modified

The suite of time series frequency conversion functions (todaily, toweekly, tomonthly, tosemi, and toannual) has been extensively modified. Consult the function references in the Financial Toolbox User's Guide for specifics.

## Continuous Compounding Option Removed from plyd2zero

Continuous compounding is no longer available for pyld2zero. Compounding for this function is now consistent with compounding for the function zero2pyld. An error message is generated if you attempt to use continuous compounding with these functions.

#### **New Statistical Functions**

The new functions in Version 3.0 of Financial Toolbox software fall into these four categories:

- "Multivariate Normal Regression Without Missing Data" on page 29
- "Multivariate Normal Regression With Missing Data (Expectation Conditional Maximization)" on page 30
- "Least Squares Regression With Missing Data (Expectation Conditional Maximization)" on page 30
- "Financial Model Transformation Function" on page 30

#### **Multivariate Normal Regression Without Missing Data**

| mvnrfish | Fisher information matrix for multivariate normal or least-squares regression   |
|----------|---------------------------------------------------------------------------------|
| mvnrmle  | Multivariate normal regression (ignore missing data)                            |
| mvnrobj  | Log-likelihood function for multivariate normal regression without missing data |
| mvnrstd  | Evaluate standard errors for multivariate normal regression model               |

## Multivariate Normal Regression With Missing Data (Expectation Conditional Maximization)

| ecmmvnrfish | Fisher information matrix for multivariate normal regression model           |
|-------------|------------------------------------------------------------------------------|
| ecmmvnrmle  | Multivariate normal regression with missing data                             |
| ecmmvnrobj  | Log-likelihood function for multivariate normal regression with missing data |
| ecmmvnrstd  | Evaluate standard errors for multivariate normal regression model            |

## Least Squares Regression With Missing Data (Expectation Conditional Maximization)

| ecmlsrmle | Least-squares regression with missing data                             |
|-----------|------------------------------------------------------------------------|
| ecmlsrobj | Log-likelihood function for least-squares regression with missing data |

#### **Financial Model Transformation Function**

| convert2sur | Convert a multivariate normal regression model into a |
|-------------|-------------------------------------------------------|
|             | seemingly unrelated regression model                  |

### Version 2.5 (R14SP3) Financial Toolbox Software

This table summarizes what's new in Version 2.5 (R14SP3):

| New Features and Changes | Version Compatibility Considerations | Fixed Bugs and Known<br>Problems |
|--------------------------|--------------------------------------|----------------------------------|
| Yes<br>Details below     | No                                   | Bug Reports                      |

#### **New Statistical Functions**

Version 2.5 introduces a set of financial statistical computation routines that compute values, such as mean and covariance, when there are missing data elements within a larger data set. These routines implement the Expectation Conditional Maximization (ECM) algorithm with various options that depend on the percentage of missing at random (MAR) data within the data set. The table below lists the functions that implement the ECM algorithm in Financial Toolbox software.

The following ECM functions have been added at this release.

#### **Expectation Conditional Maximization**

| ecmnfish | Fisher information matrix                                  |
|----------|------------------------------------------------------------|
| ecmnhess | Hessian of negative log-likelihood function                |
| ecmninit | Initial mean and covariance                                |
| ecmnmle  | Mean and covariance of incomplete multivariate normal data |
| ecmnobj  | Negative log-likelihood function                           |
| ecmnstd  | Standard errors for mean and covariance of incomplete data |

### **Compatibility Summary for Financial Toolbox Software**

This table summarizes new features and changes that might cause incompatibilities when you upgrade from an earlier version, or when you use files on multiple versions. Details are provided with the description of the new feature or change.

| Version (Release)               | New Features and Changes with<br>Version Compatibility Impact                                      |
|---------------------------------|----------------------------------------------------------------------------------------------------|
| Latest Version<br>V4.2 (R2012a) | None                                                                                               |
| V4.1 (R2011b)                   | See the <b>Compatibility Considerations</b> subheading for each of these new features and changes: |
|                                 | • "Functionality Being Removed" on page 6                                                          |
|                                 | • "Warning and Error ID Changes" on page 7                                                         |
|                                 | • "transprobbytotals Warns When Using<br>the algorithm Input Argument" on page 8                   |
| V4.0 (R2011a)                   | None                                                                                               |
| V3.8 (R2010b)                   | None                                                                                               |
| V3.7.1 (R2010a)                 | None                                                                                               |
| V3.7 (R2009b)                   | None                                                                                               |
| V3.6 (R2009a)                   | None                                                                                               |
| V3.5 (R2008b)                   | None                                                                                               |
| V3.4 (R2008a)                   | None                                                                                               |
| V3.3 (R2007b)                   | None                                                                                               |
| V3.2 (R2007a)                   | None                                                                                               |
| V3.1 (R2006b)                   | None                                                                                               |
| V3.0 (R2006a)                   | None                                                                                               |
| V2.5 (R14SP3)                   | None                                                                                               |